## Российская Федерация Администрация муниципального образования "Светловский городской округ"

# **Муниципальное бюджетное общеобразовательное учреждение средняя общеобразовательная школа № 5**

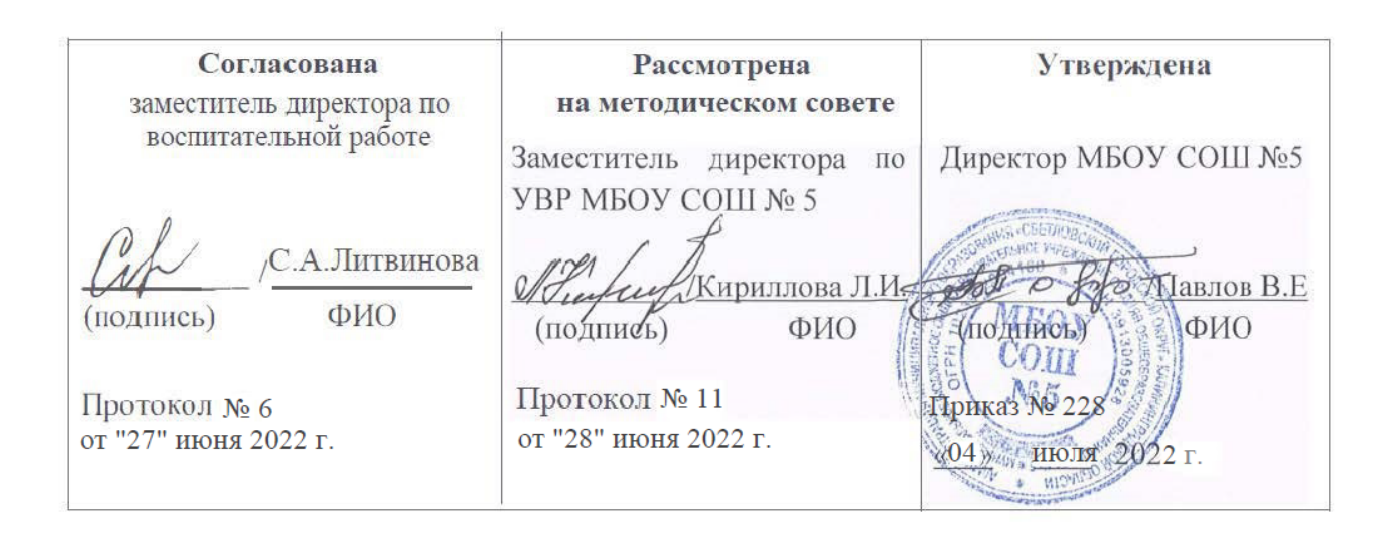

# **РАБОЧАЯ ПРОГРАММА**

**в**неурочной деятельности **«Практика работы на компьютере»**

**Направление** общеинтеллектуальное **Класс:** 4 а, б, в **Количество часов в неделю:** 1 **Количество часов за учебный год** : 34 час.

# **Составитель:** Даниленко Оксана Васильевна, учитель начальных классов

Документ подписан электронной подписью Павлов Валерий Евгеньевич Директор МУНИЦИПАЛЬНОЕ БЮДЖЕТНОЕ ОБЩЕОБРАЗОВАТЕЛЬНОЕ УЧРЕЖДЕНИЕ СРЕДНЯЯ ОБЩЕОБРАЗОВАТЕЛЬНАЯ ШКОЛА № 5 Серийный номер: 4F2DDC28C8BD9B7EEBC994F3D1AADC42A1411A49 Срок действия с 07.02.2022 до 07.05.2023 УЦ: Федеральное казначейство Подписано: 05.07.2022 13:39 (UTC)

## **г. Светлый 2022/2023 учебный год**

## **Раздел I. Пояснительная записка**

Программа курса «Практика работы на компьютере» разработана на основе Федерального государственного образовательного стандарта, авторской программы А.В.Горячева «Информатика и ИКТ».

 Программа разработана с учётом особенностей первой ступени общего образования, а также возрастных и психологических особенностей младшего школьника. При разработке программы учитывался разброс в темпах и направлениях развития детей, индивидуальные различия в их познавательной деятельности, восприятия, внимания, памяти, мышления, моторики и т. п.

 Задача обучения информатике в целом - внедрение и использование новых передовых информационных технологий, пробуждение в детях желания экспериментировать, формулировать и проверять гипотезы и учиться на своих ошибках.

 Простейшие навыки общения с компьютером должны прививаться именно в младших классах, для того чтобы на предметных уроках в средних классах дети свободно ориентироваться в информационном пространстве.

 Данный курс носит пропедевтический характер. К пропедевтическим элементам компьютерной грамотности относится умение работать с прикладным программным обеспечением.

 Концепция обучения ориентирована на развитие мышления и творческих способностей младших школьников. Сложность поставленной задачи определяется тем, что, с одной стороны необходимо стремиться к развитию мышления и творческих способностей детей, а с другой стороны - давать им знания о мире современных компьютеров в увлекательной, интересной форме.

 **Цель программы:** основной целью изучения информатики в начальной школе является формирование у учащихся основ ИКТ-компетентности, многие компоненты которой входят в структуру УУД.

При построении курса поставлены следующие **задачи:**

- начальное освоение инструментальных компьютерных сред для работы с информацией разного вида (текстами, изображениями, анимированными изображениями, схемами предметов, сочетаниями различных видов информации в одном информационном объекте);

- создание завершённых проектов с использованием освоенных инструментальных компьютерных сред;

- ознакомление со способами организации и поиска информации;

- создание завершённых проектов, предполагающих организацию (в том числе каталогизацию) значительного объёма неупорядоченной информации;

- создание завершённых проектов, предполагающих поиск необходимой информации.

- формирование конструкторских и исследовательских навыков активного творчества с использованием современных технологий, которые обеспечивает компьютер;

Программа предусматривает изучение курса на базовом уровне.

#### **Ориентирована на УМК:**

- 1. Горячев А.В. Информатика и ИКТ. Мой инструмент компьютер. Учебник для учащихся 3 класса общеобразовательных учреждений. – М.: Баласс.
- 2. Горячев А.В. Информатика и ИКТ. Мой инструмент компьютер. Учебник для учащихся 3 класса общеобразовательных учреждений. – М.: Баласс.
- 3. Горячев А.В. Графический редактор TuxPaint («такс пэйнт»). Справочникпрактикум для учащихся 3 – 4 кл. – М.: Баласс.

# **Раздел II. Планируемые результаты**

#### **Личностные результаты**

#### **У учащихся будут сформированы:**

- внутренняя позиция школьника на уровне положительного отношения к школе;

- учебно-познавательный интерес к новому материалу и способам решения новой учебной задачи;

- готовность целенаправленно использовать знания, умения и навыки в учебной деятельности и в повседневной жизни;

- способность осознавать и оценивать свои мысли, действия и выражать их в речи, соотносить результат действия с поставленной целью;

- способность к организации самостоятельной учебной деятельности.

### *У учащихся могут быть сформированы:*

*- внутренней позиции школьника на уровне понимания необходимости учения, выраженного в преобладании учебно-познавательных мотивов;*

*- устойчивого познавательного интереса к новым общим способам решения задач*

*- адекватного понимания причин успешности или неуспешности учебной деятельности.*

### **Метапредметные результаты Регулятивные**

#### **Учащиеся научатся:**

**-** принимать и сохранять учебную задачу и активно включаться в деятельность, направленную на её решение в сотрудничестве с учителем и одноклассниками;

**-** планировать свое действие в соответствии с поставленной задачей и условиями ее реализации, в том числе во внутреннем плане;

**-** различать способ и результат действия; контролировать процесс и результаты деятельности;

**-** вносить необходимые коррективы в действие после его завершения, на основе его оценки и учета характера сделанных ошибок;

**-** выполнять учебные действия в материализованной, громкоречевой и умственной форме;

**-** адекватно оценивать свои достижения, осознавать возникающие трудности и искать способы их преодоления.

#### *Учащиеся получат возможность научиться:*

*- в сотрудничестве с учителем ставить новые учебные задачи;*

*- проявлять познавательную инициативу в учебном сотрудничестве;*

*- самостоятельно учитывать выделенные учителем ориентиры действия в новом учебном материале;*

*- осуществлять констатирующий и предвосхищающий контроль по результату и по способу действия, актуальный контроль на уровне произвольного внимания;*

*- самостоятельно адекватно оценивать правильность выполнения действия и вносить необходимые коррективы в исполнение как по ходу его реализации, так и в конце действия.*

### **Познавательные**

#### **Учащиеся научатся:**

- осуществлять поиск необходимой информации для выполнения учебных заданий с использованием учебной литературы;

- использовать знаково-символические средства;
- осуществлять синтез как составление целого из частей;
- проводить сравнение и классификацию по заданным критериям;
- устанавливать причинно-следственные связи;

- строить рассуждения в форме связи простых суждений об объекте, его строении, свойствах и связях;

- обобщать, т.е. осуществлять генерализацию и выведение общности для целого ряда или класса единичных объектов на основе выделения сущностной связи;

- осуществлять подведение под понятие на основе распознавания объектов, выделения существенных признаков и их синтеза;

- устанавливать аналогии;

#### *Учащиеся получат возможность научиться:*

*- осуществлять синтез как составление целого из частей, самостоятельно достраивая и восполняя недостающие компоненты*

*- осуществлять сравнение и классификацию, самостоятельно выбирая основания и критерии для указанных логических операций;*

*- строить логическое рассуждение, включающее установление причинноследственных связей.* 

#### **Коммуникативные**

#### **Учащиеся научатся:**

- выражать в речи свои мысли и действия;

- строить понятные для партнера высказывания, учитывающие, что партнер видит и знает, а что нет;

- задавать вопросы;

- использовать речь для регуляции своего действия.

#### *Учащиеся получат возможность научиться:*

*- адекватно использовать речь для планирования и регуляции своего действия;*

*- аргументировать свою позицию и координировать её с позициями партнеров в совместной деятельности;*

*- осуществлять взаимный контроль и оказывать в сотрудничестве необходимую помощь.*

### **Предметные результаты**

#### **Учащиеся научатся:**

3 класс

- правильно и безопасно вести себя в компьютерном классе;

- определять основные устройства компьютера;

- пользоваться мышью и клавиатурой;

- запускать компьютерные программы и завершать работу с ними;

- работать в программах: по созданию рисунков - TuxPaint, по созданию мультфильмов - «Мульти-Пульти».

- выполнять основные операции при рисовании с помощью одной из компьютерных программ;

- сохранять созданные рисунки и вносить в них изменения;

- выполнять операции на компьютере, относящиеся к изучаемой технологии (например, выбор фона, предметов, персонажей, анимация персонажей, создание титров, сохранение и редактирование мультфильмов);

- применять десятипальцевый метод набора на клавиатуре компьютера.

4 класс

- читать и создавать полное имя файла;

- создавать папки (каталоги);

- удалять файлы и папки (каталоги);

- копировать файлы и папки (каталоги);

- перемещать файлы и папки (каталоги);

- набирать текст на клавиатуре;

- сохранять набранные тексты, открывать ранее сохранённые текстовые документы и редактировать их;

- копировать, вставлять и удалять фрагменты текста;

- устанавливать шрифт текста, цвет, размер и начертание букв.

- подбирать подходящее шрифтовое оформление для разных частей текстового документа;

- составлять тексты при помощи компьютера, используя разное шрифтовое оформление;

- вставлять изображения в печатную публикацию;

- создавать схемы и включать их в печатную публикацию;

- создавать таблицы и включать их в печатную публикацию;

- красиво оформлять печатные публикации, применяя рисунки, фотографии, схемы и таблицы;

- составлять печатные публикации при помощи компьютера;

- искать, находить и сохранять тексты, найденные с помощью поисковых систем;

- искать, находить и сохранять изображения, найденные с помощью поисковых систем.

#### **Учащиеся получат возможность научиться:**

- записывать и выполнять инструкцию (простой алгоритм), план поиска информации; распознавать одну и ту же информацию, представленную в разной форме;

- пользоваться доступными приёмами работы с готовой текстовой, визуальной, звуковой информацией в сети Интернет, а также познакомиться с доступными способами её получения, хранения, переработки.

#### **Ожидаемые результаты:**

 Наиболее ценными являются следующие компетенции, отраженные в содержании курса: - наблюдать за объектами окружающего мира;

- обнаруживать изменения, происходящие с объектом и по результатам наблюдений, опытов, работы с информацией учатся устно и письменно описывать объекты наблюдения;

- соотносить результаты наблюдения с целью, соотносить результаты проведения опыта с целью, то есть получать ответ на вопрос «Удалось ли достичь поставленной цели?»;

- понимать, что освоение собственно информационных технологий (текстового и графического редакторов) не является самоцелью, а является способом деятельности в интегративном процессе познания и описания (под описанием понимается создание информационной модели: текста, рисунка и пр.);

- при выполнении упражнений на компьютере и компьютерных проектов решать творческие задачи на уровне комбинаций, преобразования, анализа информации: самостоятельно составлять план действий (замысел), проявлять оригинальность при решении творческой конструкторской задачи, создавать творческие работы, разыгрывать воображаемые ситуации, применять простейшие логические выражения и элементарное обоснование высказанного суждения;

- получать опыт рефлексивной деятельности, выполняя особый класс упражнений и интерактивных заданий. Это происходит при определении способов контроля и оценки собственной деятельности (ответ на вопросы «Такой ли получен результат?», «Правильно ли я делаю это?»); нахождение ошибок в ходе выполнения упражнения и их исправление.

- приобретать опыт сотрудничества при выполнении групповых компьютерных проектов: умение договариваться, распределять работу между членами группы, оценивать свой личный вклад и общий результат деятельности.

# **Раздел III. Содержание курса**

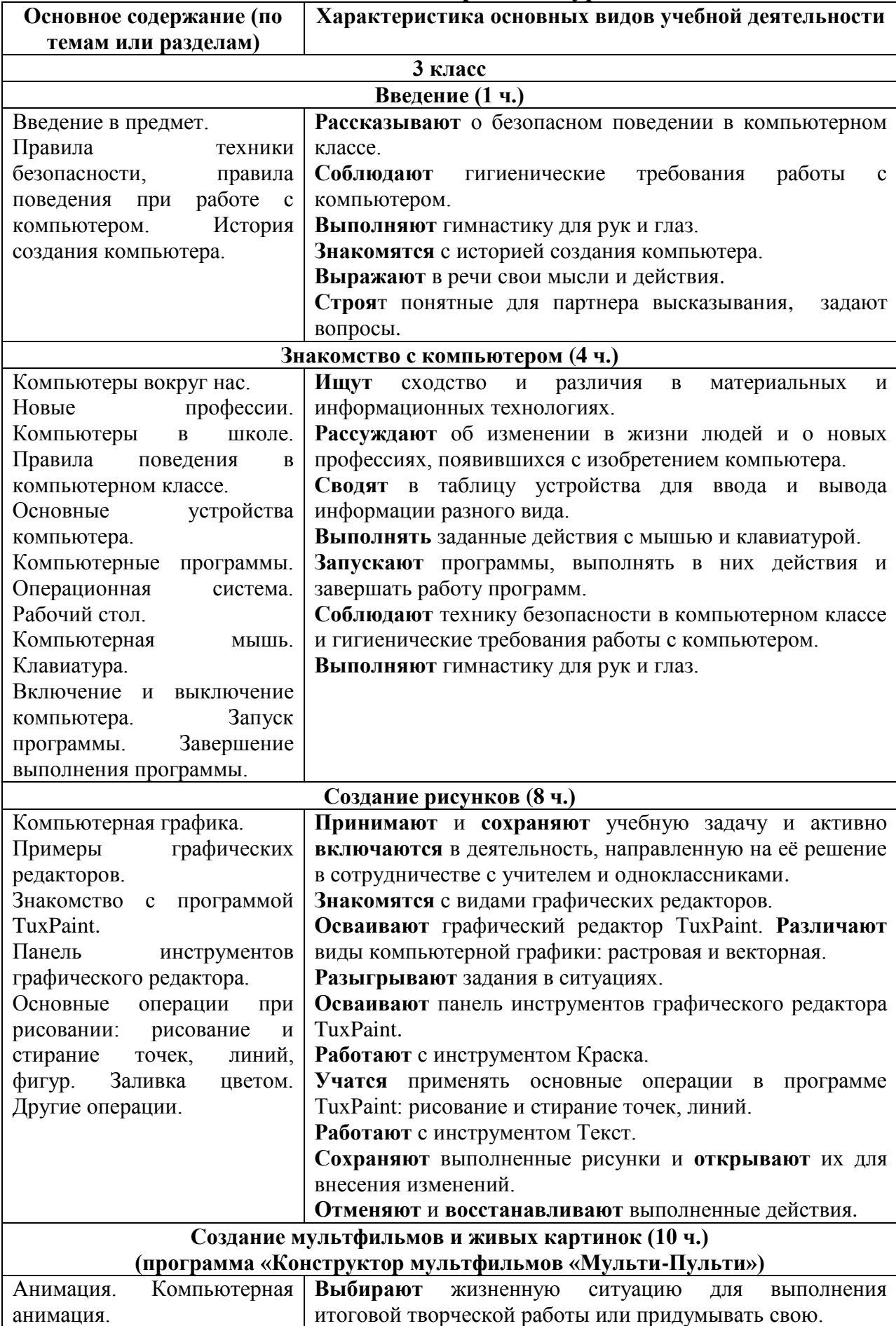

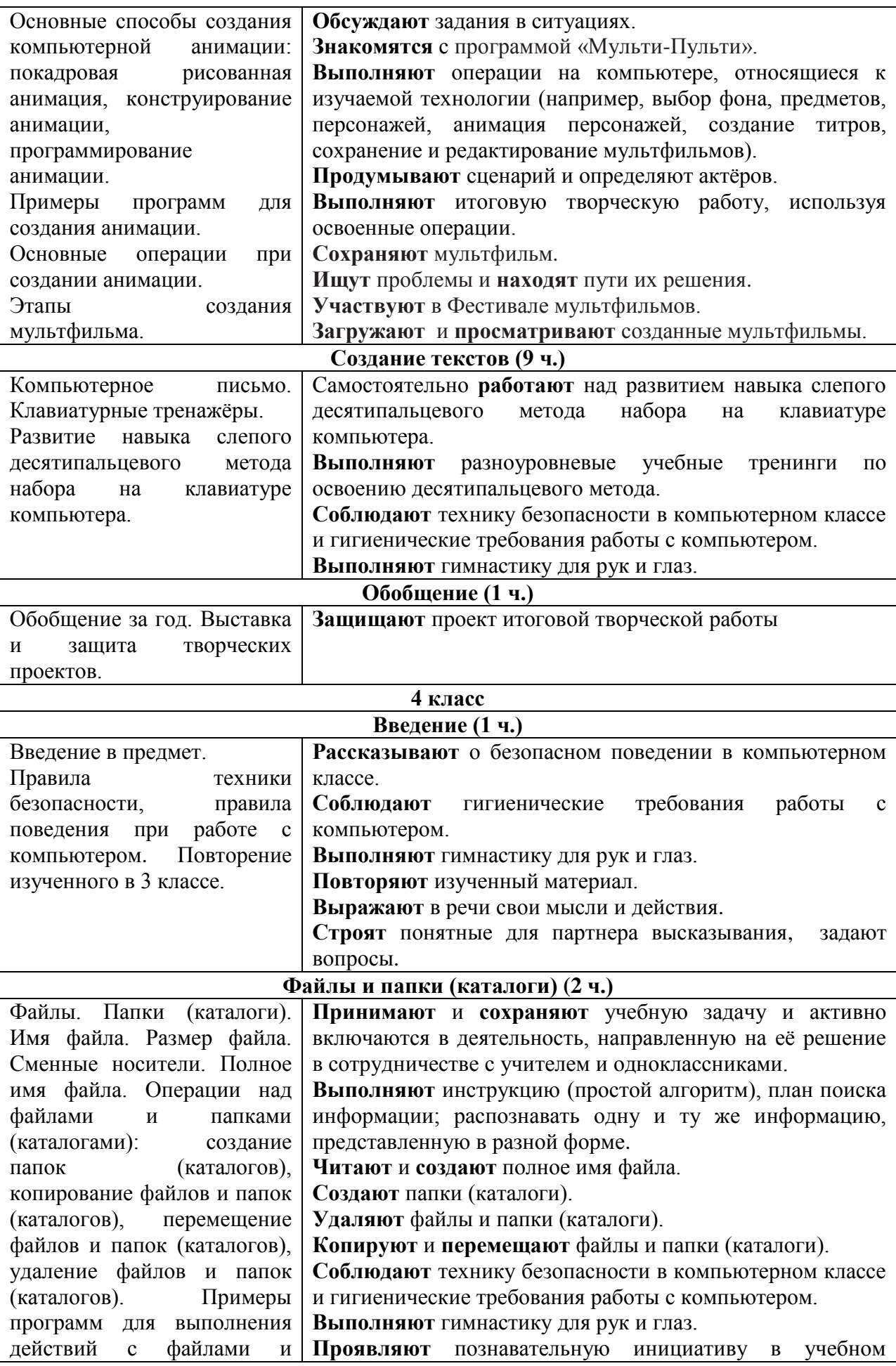

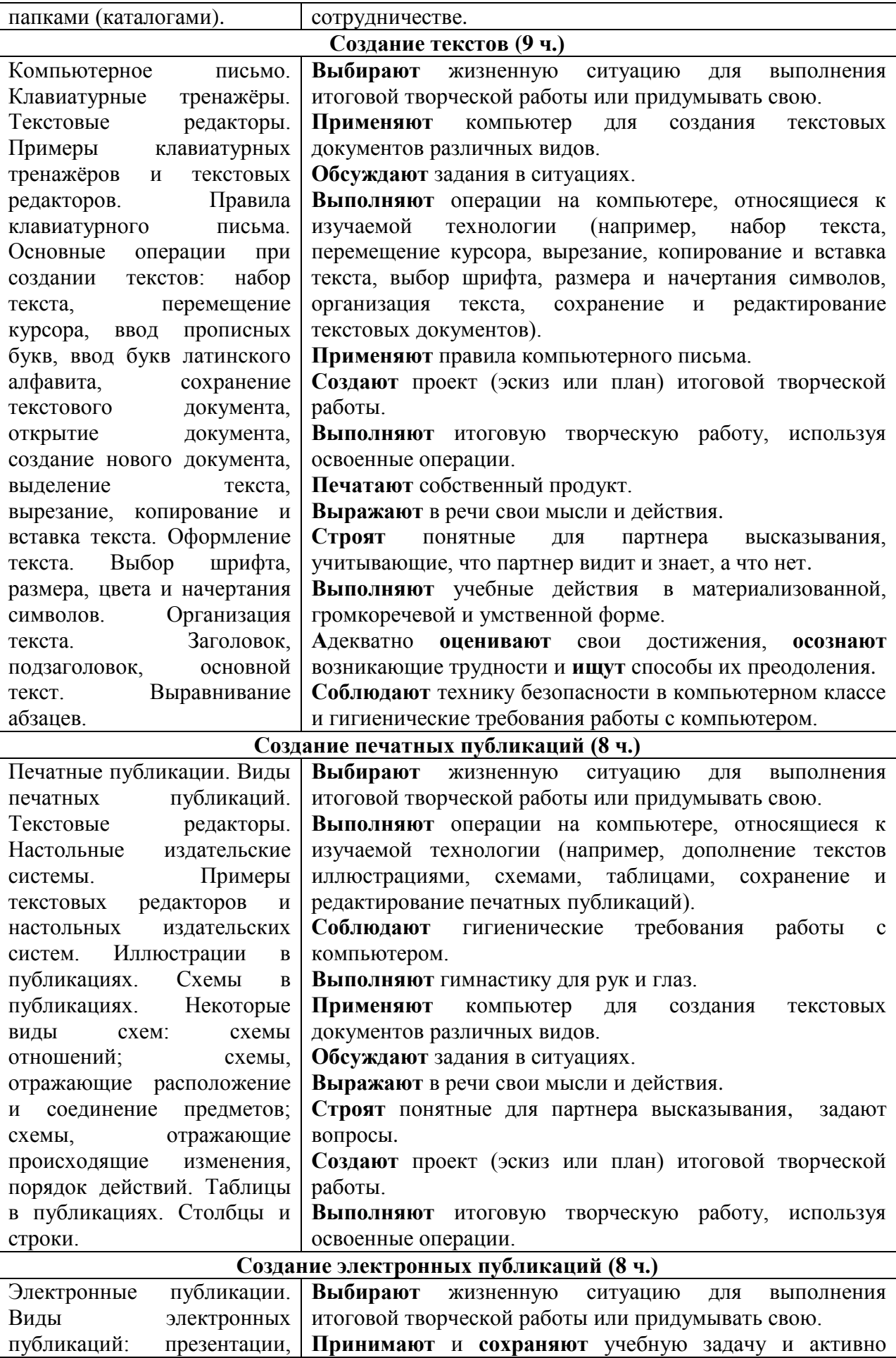

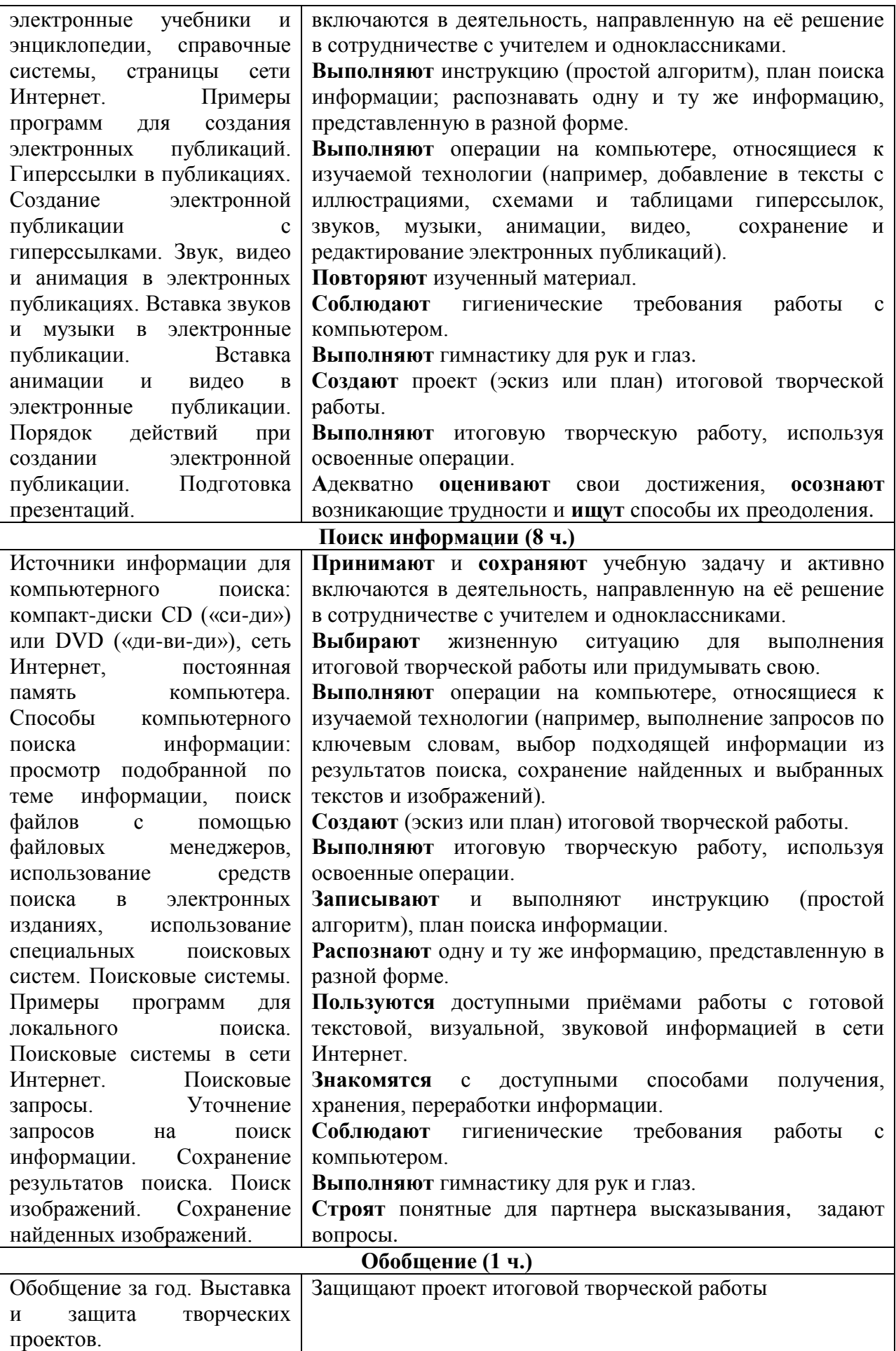

## **Раздел IV. Основные формы организации курса**

Основной формой данного курса являются следующие виды внеурочной занятости: игры, моделирование и конструирование, проекты, индивидуальная работа с компьютером.

Программа курса ориентирована на большой объем практических, творческих работ с использованием компьютера. Работы с компьютером могут проводиться в следующих формах. Это:

- ДЕМОНСТРАЦИОННАЯ - работу на компьютере выполняет учитель, а учащиеся наблюдают.

- ФРОНТАЛЬНАЯ - нед лительная, но синхронная работа учащихся по освоению или закреплению материала под руководством учителя.

- САМОСТОЯТЕЛЬНАЯ- выполнение самостоятельной работы с компьютером в пределах одного, двух или части урока. Учитель обеспечивает индивидуальный контроль за работой учащихся.

- ТВОРЧЕСКИЙ ПРОЕКТ – выполнение работы в микро группах на протяжении нескольких занятий

- РАБОТА КОНСУЛЬТАНТОВ – Ученик контролирует работу всей группы .

В каждом занятии прослеживаются три части:

- игровая;
- теоретическая;
- практическая.

### *Основные методы и технологии*

- технология разноуровневого обучения;
- развивающее обучение;
- технология обучения в сотрудничестве;
- коммуникативная технология.

Выбор технологий и методик обусловлен необходимостью дифференциации и индивидуализации обучения в целях развития универсальных учебных действий и личностных качеств школьника.

## **Учебно-методическое и материально-техническое обеспечение образовательного процесса**

- Каждый ученик должен быть обеспечен учебным местом (за партой), за которым ему удобно выполнять основные учебные действия: читать, писать, рисовать, вырезать, наклеивать.

- Учебный класс должен быть укомплектован так, чтобы во время проектной деятельности учащимся было удобно перемещаться по классу, пересаживаться, собираться в группы и проч.

- Каждый учащийся на уроке должен иметь при себе стандартный набор письменных принадлежностей, а также набор фломастеров или карандашей 6 цветов, ножницы и клей.

- Учитель должен иметь на уроке компьютерное рабочее место.

- К каждому компьютеру обязательно должны быть присоединены большие удобные крепкие наушники.

- В набор программного обеспечения каждого компьютера должны в обязательном порядке входить стандартный набор программ для работы: с текстами (например, Word или Works), с растровой графикой (например, Paint или KidPix), с презентациями (например, PowerPoint или KeyNote).

- Учебный класс должен быть оборудован мультимедийным проектором и экраном и возможностью проводить демонстрации напрямую с учительского компьютера на экран.

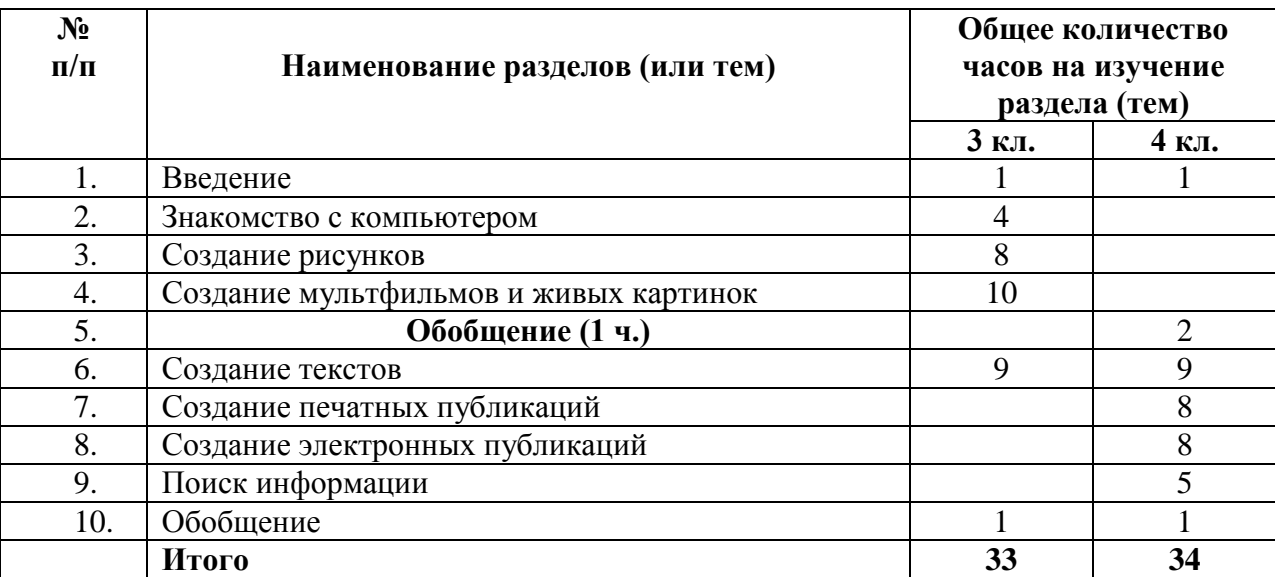

# **Раздел V. Учебно-тематическое планирование**

# **Раздел VI. Календарно - тематическое планирование**

## **3 класс**

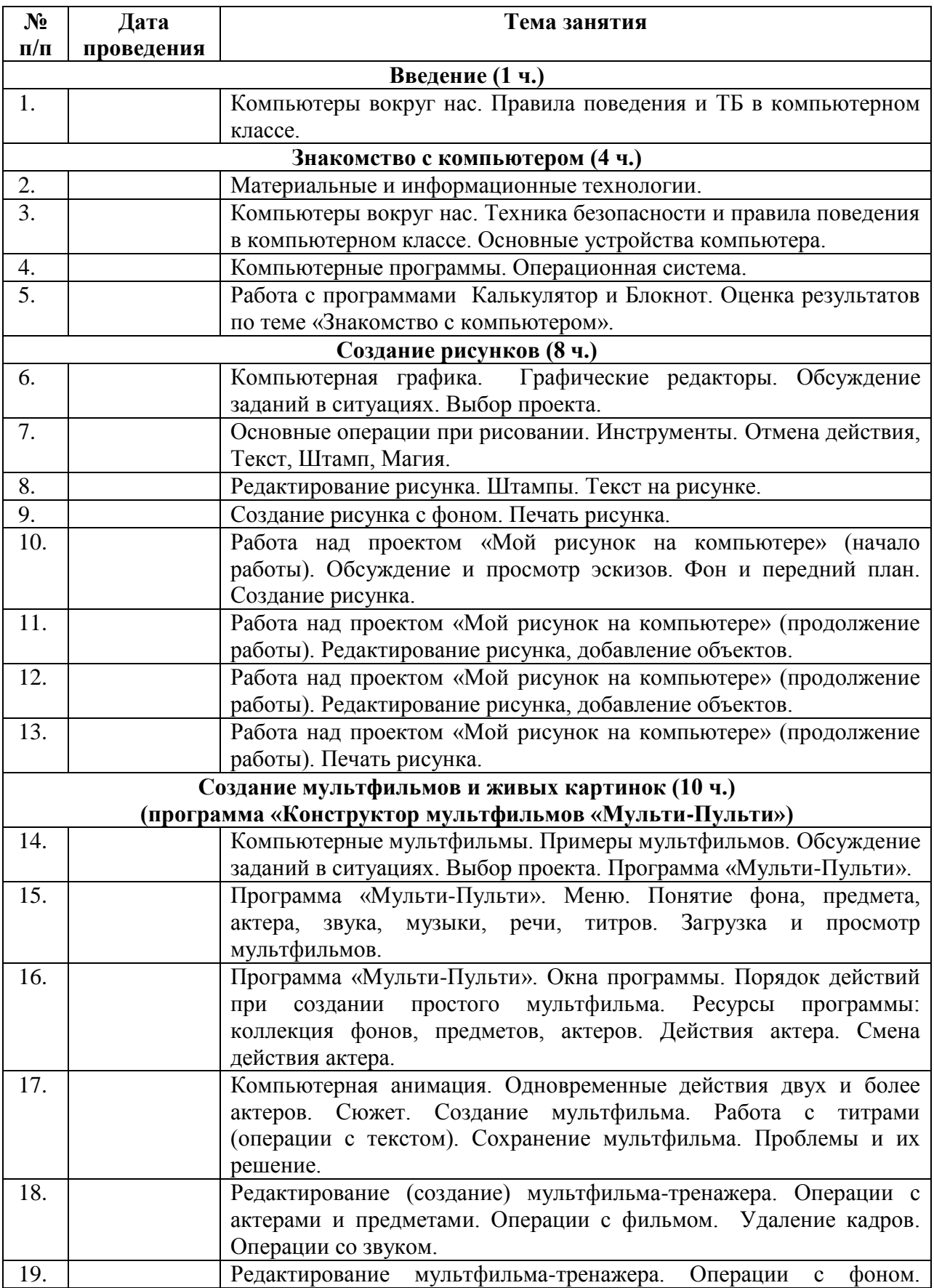

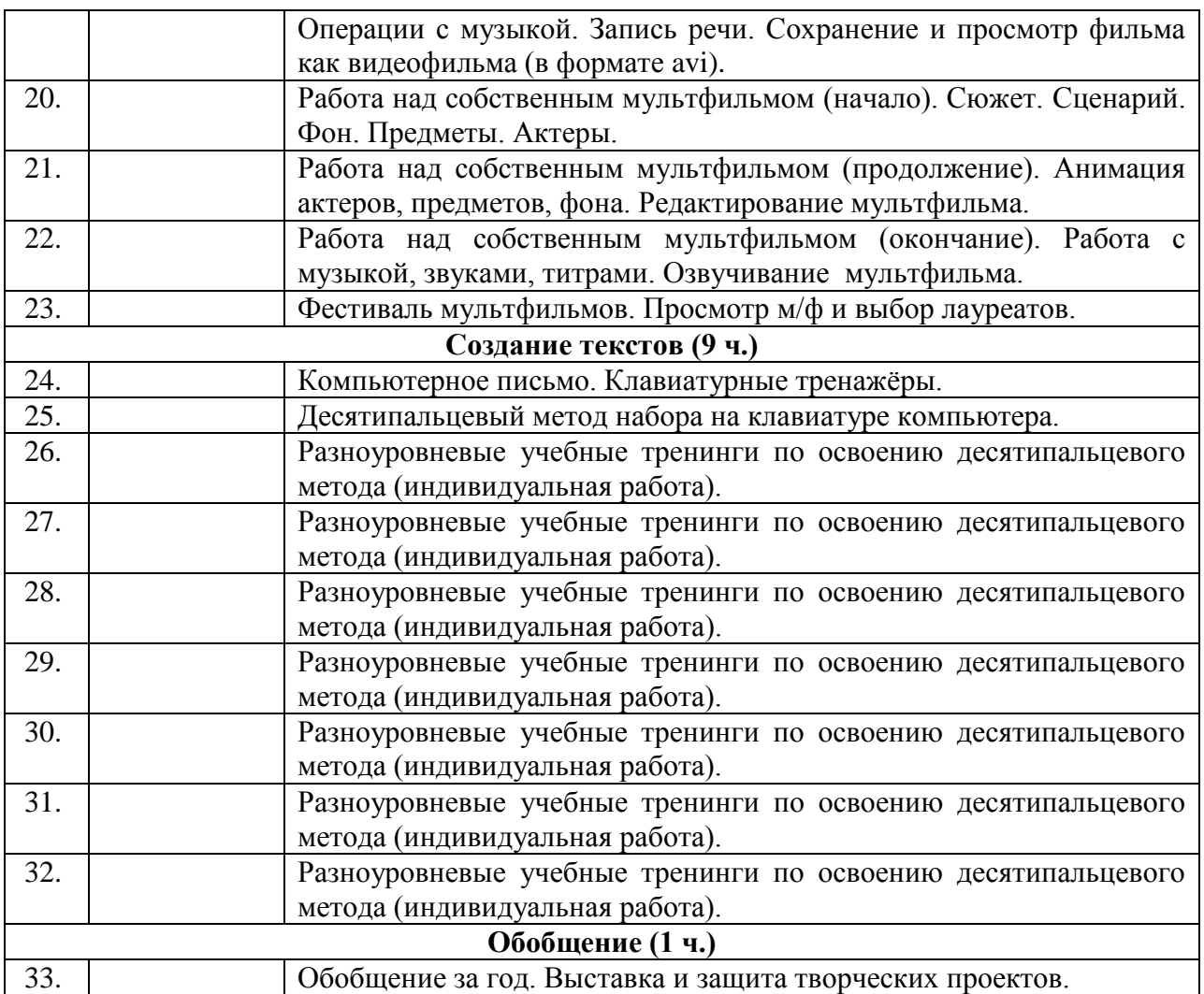

## **4 класс**

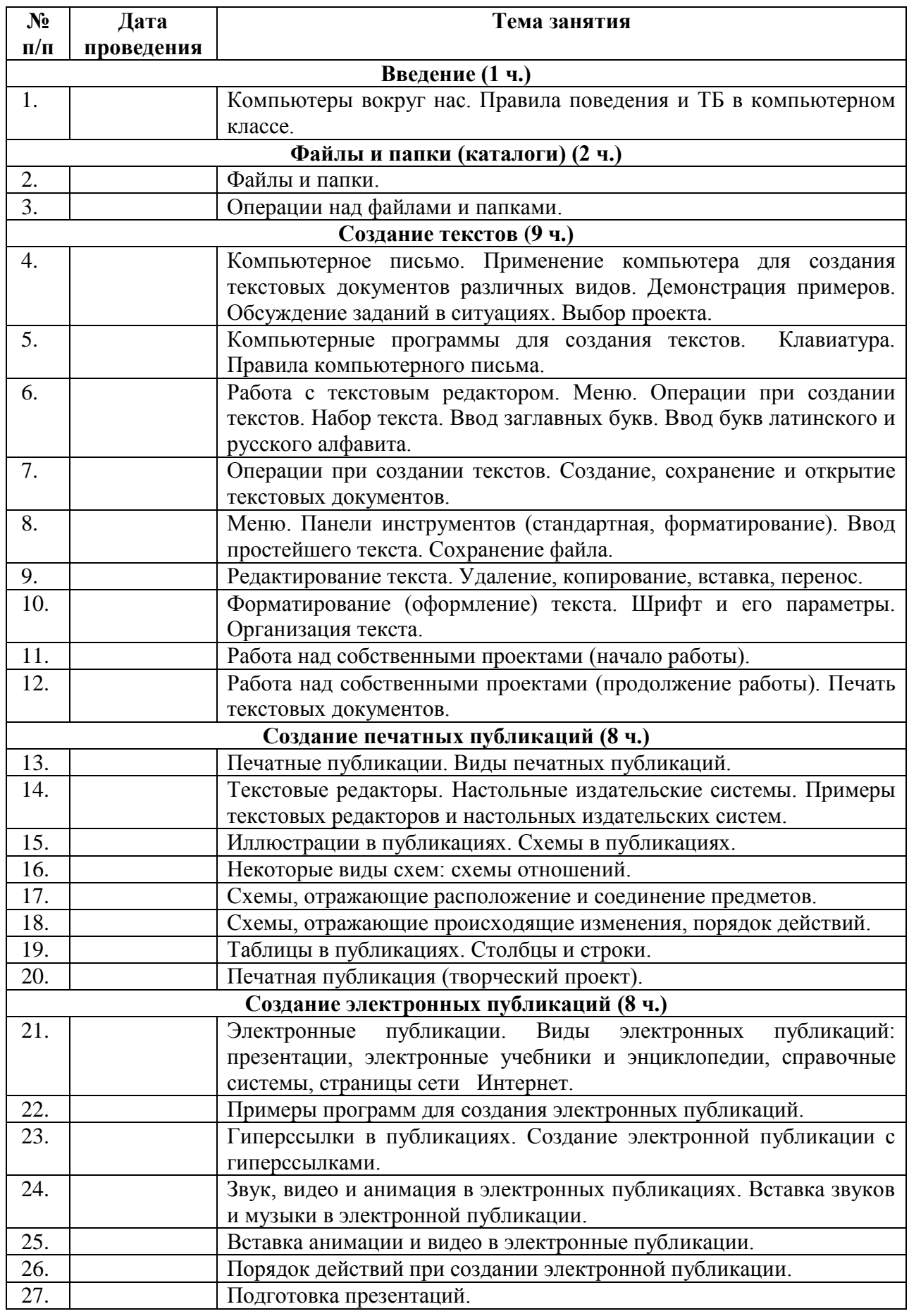

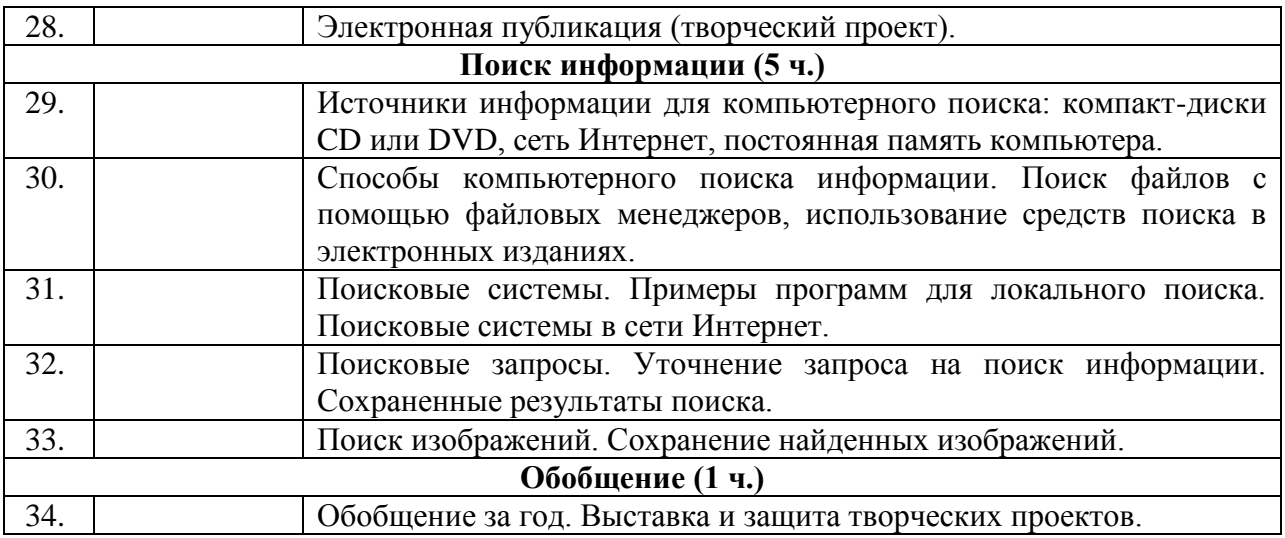

## **Учебно-методический комплекс**

## **В состав УМК входят:**

- Матвеева Н.В., Челак Е.Н., Конопатова Н.К. Информатика: Учебник для второго класса. – М.: БИНОМ. Лаборатория знаний, 2013. – 175 с.
- Матвеева Н.В., Конопатова Н.К., Панкратова Л.П., Челак Е.Н. Информатика: Рабочая тетрадь для третьего класса: 2 ч. – М.: БИНОМ. Лаборатория знаний, 2013
- Обучение информатике во втором классе: Методическое пособие / Н.В. Матвеева, Н.К. Конопатова, Л.П. Панкратова, Е.Н. Челак. – М.: БИНОМ. Лаборатория знаний 2010г.

## **Электронное сопровождение УМК:**

- ЭОР Единой коллекции к учебнику Н.В. Матвеева и др. «Информатика», 2 класс [\(http://school-collection.edu.ru/\)](http://www.google.com/url?q=http%3A%2F%2Fschool-collection.edu.ru%2F&sa=D&sntz=1&usg=AFQjCNHk3JUVA2ejSAOqqYv6yS-XgFQVag)
- ЭОР Единой коллекции «Виртуальные лаборатории» [\(http://school](http://www.google.com/url?q=http%3A%2F%2Fschool-collection.edu.ru%2Fcatalog%2Frubr%2F473cf27f-18e7-469d-a53e-08d72f0ec961%2F%3Finterface%3Dpupil%26class%255b%255d%3D45%26subject%255b%255d%3D19&sa=D&sntz=1&usg=AFQjCNGMrs_YoQ04vxPg4lPsaGnAW5ZGuQ)[collection.edu.ru/catalog/rubr/473cf27f-18e7-469d-a53e-](http://www.google.com/url?q=http%3A%2F%2Fschool-collection.edu.ru%2Fcatalog%2Frubr%2F473cf27f-18e7-469d-a53e-08d72f0ec961%2F%3Finterface%3Dpupil%26class%255b%255d%3D45%26subject%255b%255d%3D19&sa=D&sntz=1&usg=AFQjCNGMrs_YoQ04vxPg4lPsaGnAW5ZGuQ)[08d72f0ec961/?interface=pupil&class\[\]=45&subject\[\]=19\)](http://www.google.com/url?q=http%3A%2F%2Fschool-collection.edu.ru%2Fcatalog%2Frubr%2F473cf27f-18e7-469d-a53e-08d72f0ec961%2F%3Finterface%3Dpupil%26class%255b%255d%3D45%26subject%255b%255d%3D19&sa=D&sntz=1&usg=AFQjCNGMrs_YoQ04vxPg4lPsaGnAW5ZGuQ)
- Авторская мастерская Н.В. Матвеевой [\(http://metodist.lbz.ru/authors/informatika/4/\)](http://www.google.com/url?q=http%3A%2F%2Fmetodist.lbz.ru%2Fauthors%2Finformatika%2F4%2F&sa=D&sntz=1&usg=AFQjCNGO6ozB_yCpEopokW9-oNt3xspa7A)
- Лекторий «ИКТ в начальной школе» [\(http://metodist.lbz.ru/lections/8/\)](http://www.google.com/url?q=http%3A%2F%2Fmetodist.lbz.ru%2Flections%2F8%2F&sa=D&sntz=1&usg=AFQjCNHOePLjR0u59ujF5_nRc94_VCdKAw)
- ЭОР на CD-диске к методическому пособию для учителя, 2 класс, Н.В. Матвеева и др.
- ЭОР «Страна Фантазия» 2-4 классы
- ЭОР «Мир информатики», 1, 2 ч. 1-4 классы
- ЭОР Система виртуальных лабораторий по информатике «Задачник 2-6»
- ЭОР Система программирования «ПиктоМир»

## **Методические пособия для учителя:**

- 1. Аверкин Ю.А., Матвеева Н.В., Рудченко Т.А., Семенов А.Л. Дидактические материалы для организации тематического контроля по информатике в начальной школе. – М.: БИНОМ. Лаборатория знаний, 2004. – 477 с.
- 2. Обучение информатике во втором классе: Методическое пособие / Н.В. Матвеева, Н.К. Конопатова, Л.П.Панкратова, Е.Н. Челак. – М.: БИНОМ. Лаборатория знаний 2010г.
- 3. Первин Ю.А. Методика раннего обучения информатике: Методическое пособие. М.: БИНОМ. Лаборатория знаний, 2008. – 228 с.

## **Дополнительная литература:**

- 1. Богомолова О.Б. Логические задачи 2-е изд. М.: БИНОМ. Лаборатория знаний,  $2006. - 271$
- 2. Богомолова О.Б. Стандартные программы Windows: Практикум. М.: БИНОМ. Лаборатория знаний, 2005. – 143 с.
- 3. Занимательные задачи по информатике./ Л.Л. Босова, А.Ю. Босова, Ю.Г. Коломенская. - М.: БИНОМ. Лаборатория знаний, 2005. – 119
- 4. Обработка текстовой информации: Практикум / О.Б. Богомолова, А.В. Васильев М.: БИНОМ. Лаборатория знаний, 2006. – 150